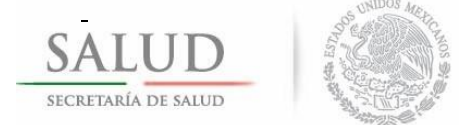

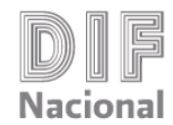

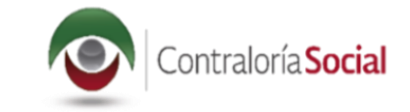

## **Programa de Apoyos para la Protección de las Personas en Estado de Necesidad**

*Subprograma de Financiamiento de Proyectos*

## **2018**

## **ACTIVIDADES DE DIFUSIÓN DE CONTRALORÍA SOCIAL**

Cada Instancia Ejecutora (IES) estará encargada de proporcionar a los Comités de Contraloría Social la información relacionada con el Actividades de Difusión y deberá incluir en su página de Internet las Actividades de Difusión elaborado por la Instancia Normativa a más tardar el último día hábil del mes de junio de 2018, el cual contempla lo establecido por la Secretaría de la Función Pública, con respecto a los siguientes puntos:

- 1. Características generales de los apoyos que contempla el programa federal (Subprograma de Financiamiento de Proyectos del PAPPEN), así como información general del proyecto que indique el tipo de población beneficiaria, el costo total, periodo de ejecución y fecha de entrega.
- 2. Tipos y montos de los apoyos económicos que ofrece el proyecto a las personas beneficiarias (si es que aplica).
- 3. Requisitos para elegir a las personas beneficiarias.
- 4. Derechos y obligaciones de las personas beneficiarias.
- 5. Medidas para promover la equidad entre mujeres y hombres en la integración de los Comités de Contraloría Social.
- 6. Padrón de población beneficiaria de la localidad.
- 7. Instancia(s) normativa(s) y ejecutora(s) del programa federal, así como sus respectivos canales de comunicación.
- 8. Procedimientos para realizar las actividades de Contraloría Socia.
- 9. Información de Contacto de la Instancia Normativa, la Instancia Ejecutora y los Órganos Estatales de Control que estén participando.
- 10. Medios institucionales para presentar de quejas y denuncias.

Con el propósito de unificar la forma de difundir la información concerniente a la Contraloría Social del Subprograma de Financiamiento de Proyectos del PAPPEN, cada Instancia Ejecutora deberá realizar lo siguiente en su respectiva página de Internet:

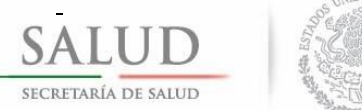

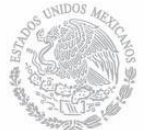

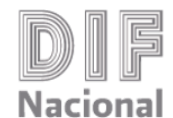

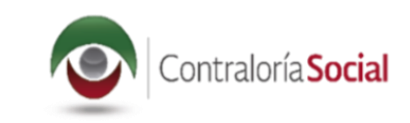

1. Ubicar una liga de acceso para consultar la información concerniente a la Contraloría Social del Subprograma de Financiamiento de Proyectos del PAPPEN, utilizando para ello el siguiente logotipo:

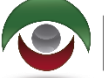

Contraloría Social

2. Al ingresar debe estar diferenciado el ejercicio fiscal que se trate, para estar en condiciones de identificarlo en los próximos años.

Programa de Apoyos para la Protección de las Personas en Estado de Necesidad (Subprograma de Financiamiento de Proyectos del PAPPEN)

Contraloría Social 2016

Contraloría Social 2017

Contraloría Social 2018

- 1. Esquema.
- 2. Guía Operativa.
- 3. Programa (PATCS).
- 4. Programa Estatal Trabajo de Contraloría Social (PETCS)<sup>1</sup>.
- 5. Actividades de Difusión.
- 6. Informes.
- 7. Informe de Quejas y Denuncias
- 8. Manual del Usuario.
- 9. Directorio SEDIF.
- 10. Directorio de Responsables de Contraloría Social.
- 11. Reglas de Operación 2018.
- 12. Lineamientos para la promoción y operación de la Contraloría desarrollo social.
- 13. Ley General de desarrollo social
- 14. Otros.

Las IES deberán contemplar la utilización de otros medios de difusión (carteles, trípticos, volantes, folletos, etc.) para proporcionar la información relacionada con las Actividades de Difusión.

 $\overline{a}$ <sup>1</sup> En el caso de las OSC se elabora el Plan Institucional de Trabajo de Contraloría Social (PITCS).

Las IES deben capturar en el SICS el PETCS o PICS, según corresponda, el cual debe firmarse y escanearse para que se adjunte en el apartado correspondiente.